10307395 revA 2013 / 02

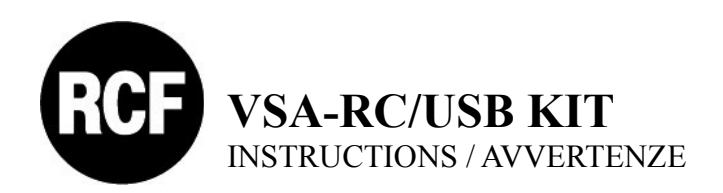

## **- ENGLISH**

Download the VSA configuration software (for PC) from the RCF website **www.rcf.it/en\_US/installed-sound-systems/vsa/vsa-2050-user-control** then click '**Download Software**'.

On the RCF website ( **[www.rcfaudio.com](http://www.rcfaudio.com/)** or **[www.rcf.it](http://www.rcf.it/)** ), you can also find the latest releases of user manuals.

## **- ITALIANO**

Scaricare il software di configurazione per PC dal sito web RCF **www.rcf.it/it\_IT/installed-sound-systems/vsa/vsa-2050-user-control** poi cliccare su "**Download Software**".

Sul sito web RCF ( **[www.rcf.it](http://www.rcf.it/)** oppure **[www.rcfaudio.com](http://www.rcfaudio.com/)** ) sono inoltre disponibili le versioni più recenti dei manuali d'uso.